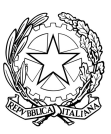

## liceo<sup>2</sup> ico statale di vero

## USO DELLE LAVAGNE INTERATTIVE MULTIMEDIALI

Il Liceo Artistico di Verona dispone, attualmente, di n. 20 Lavagne Interattive Multimediali (LIM) collocate nelle aule: 204, 206, 207, 210, 219, 221, 330, 331, 332, 333, 334, 336, 337, 338, 401,405, 408, 410, 423, 424.

Ogni kit è costituito da:

- · 1 lavagna interattiva ed annesse dotazioni (penne interattive).
- · 1 Personal Computer posto al lato della lavagna con mouse, tastiera e monitor.
- · 1 Videoproiettore con annesso telecomando.
- · 2 Casse Audio

## **REGOLAMENTO**

La lavagna multimediale interattiva deve essere usata osservando scrupolosamente il presente regolamento.

- 1. L'uso della LIM e delle annesse dotazioni del kit è riservato ai docenti della classe in cui la LIM è inserita.
- 2. L'uso da parte degli alunni è consentito esclusivamente per scopi didattici e sempre con la guida di un docente.
- 3. La manutenzione e l'assistenza tecnica delle lavagne interattive multimediali è affidata esclusivamente ad un Assistente Tecnico.
- 4. Vanno rispettare rigorosamente le seguenti procedure di accensione, avvio e spegnimento del kit LIM.

Per ACCENDERE correttamente la LIM ogni docente deve:

- $\triangleright$  verificare la presenza nei luoghi deputati di tutti i materiali:
- accendere il PC e autenticarsi tramite *password* (attendere qualche secondo);
- accendere il proiettore cliccando una volta il tasto rosso del telecomando.

Per SPEGNERE correttamente la LIM ogni docente deve:

- spegnere il PC, come di consueto (attendere qualche secondo);
- spegnere il proiettore cliccando due volte il tasto rosso del telecomando (attendere qualche secondo, dovrebbe terminare il lampeggiamento della spia rossa);
- $\triangleright$  verificare la presenza di tutti i materiali e porli nei luoghi deputati:
- $\triangleright$  spegnere durante la ricreazione.
- 5. Ogni docente è tenuto a verificare all'inizio della sua sessione di lavoro che le attrezzature da utilizzare siano funzionanti ed in ordine e, se si riscontrassero dei problemi, questi devono essere subito comunicati al referente.
- 6. Il docente deve verificare al termine della lezione che tutte le apparecchiature del kit siano spente (il videoproiettore, PC e casse) e che tutti gli accessori siano stati adeguatamente ricollocati.
- 7. Durante la lezione il docente è responsabile della funzionalità delle apparecchiature.
- 8. Nel caso si verificassero problemi tecnici di ogni tipo durante l'uso delle attrezzature, i docenti devono cessare immediatamente l'utilizzo della medesima e comunicare al più presto il problema all'Assistente Tecnico, o al referente, il quale provvederà a ripristinare la funzionalità dell'attrezzatura.
- 9. I docenti che durante lo svolgimento delle attività consentano ad alunni l'utilizzo delle LIM devono controllare scrupolosamente che tutti gli alunni utilizzino il kit con la massima cura in modo appropriato, secondo le norme del presente regolamento.
- 10.Il docente che utilizza il kit LIM è responsabile del comportamento degli alunni.
- 11. I docenti sono invitati a non modificare in alcun modo le impostazioni predefinite della LIM e del PC.
- 12.Per quanto riguarda il Personal Computer, è assolutamente vietato sia per gli alunni che per gli insegnanti:
	- a. Alterare le configurazioni del desktop.
	- b. Installare, modificare e scaricare software.
	- c. Compiere operazioni, quali modifiche e/o cancellazioni.
	- d. Spostare o modificare file altrui, che vanno sempre salvati nella cartella SALVATAGGI presente sul desktop, in cui ognuno creerà delle proprie sottocartelle in cui salvarsi i file.
- 13.E' vietato l'uso della rete internet (e-mail, forum, chat, blog, siti vari.) per scopi non legati a studio o attività didattica.
- 14.Eventuali lavori di qualsiasi tipo, creati dagli alunni e dagli insegnanti, vanno salvati in una apposita cartella, intestata al docente o alla classe che l'ha creata, all'interno della cartella SALVATAGGI che si trova sul desktop.
- 15.Si possono utilizzare Pen-Drive o memorie esterne avendo prima controllato che non ci siano "virus" - Entro la fine di giugno di ogni anno gli insegnanti dovranno "far pulizia" e cancellare le proprie cartelle.
- 16.Qualsiasi file altrove memorizzato sarà eliminato nel corso delle periodiche "pulizie" dei sistemi.
- 17.Atti di vandalismo o di sabotaggio verranno perseguiti nelle forme previste, compreso il risarcimento degli eventuali danni arrecati.
- 18.Si ricorda che l'inosservanza delle regole sopra esposte potrà pregiudicare l'efficienza delle attrezzature e l'utilizzo delle medesime.
- 19.Si fa presente che la scuola è opportunamente protetta da dispositivo antifurto e videosorveglianza.
- 20.Si prega di comunicare all'Ufficio Tecnico l'eventuale utilizzo delle lavagne LIM da parte delle classi non assegnate alle aule sopra indicate.
- 21. Gli studenti rappresentati di classe collaboreranno con i docenti al fine di evitare di lasciare accesa al LIM a fine lezione.

## E' VIETATO UTILIZZARE LA LIM SENZA IL CONSESO DEL DOCENTE E DURANTE LA RICREAZIONE.

Verona 09/03/2015

Il Presidente del Consiglio di Istituto Il Dirigente Scolastico Sig.ra Sonia Righetti **Prof.** ssa Mariangela Icarelli